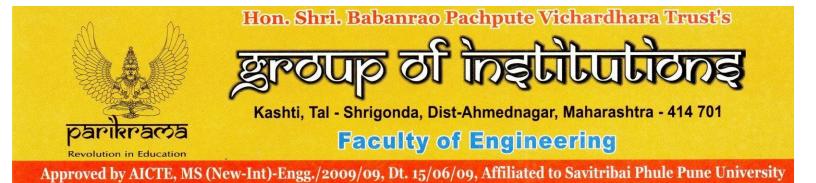

**2.3 Student centric methods, such as experiential learning, participative learning and problem solving methodologies are used for enhancing learning experiences using ICT tools** 

## 1. Experiential learning

## a) Industrial visits

| Sr. No. | File Description                                | Link to Open   |
|---------|-------------------------------------------------|----------------|
| a)      | Experiential learning through Industrial Visits | View Documents |

## b) Internships in the Industry

| Sr. No. | File Description                                     | Link to Open   |
|---------|------------------------------------------------------|----------------|
| b)      | Experiential learning through Industrial Internships | View Documents |

#### c) Project-Based Learning

| Sr. No. | File Description                                     | Link to Open   |
|---------|------------------------------------------------------|----------------|
| c)      | Experiential learning through Project Based Learning | View Documents |
| d)      | Experiential learning through Mini Projects          | View Documents |
| e)      | Experiential learning through Project Work           | View Documents |

#### d) Fieldwork for NSS

| Sr. No. | File Description                             | Link to Open   |
|---------|----------------------------------------------|----------------|
| f)      | Experiential learning through NSS activities | View Documents |

# Email : the.parikrama@gmail.com, Ph : (+912487) 232120, 232122

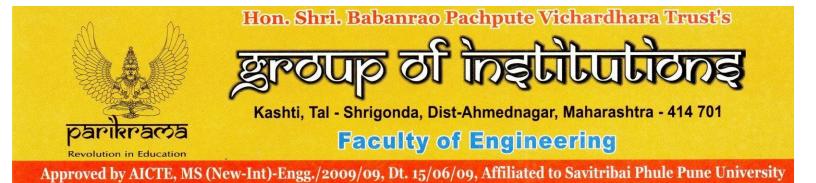

#### e) Case studies and presentation

| Sr. No. | File Description                           | Link to Open   |
|---------|--------------------------------------------|----------------|
| g)      | Experiential learning through Case studies | View Documents |

## 2. <u>Participative learning</u>

| Sr. No. | File Description                                                                                                    | Link to Open   |
|---------|----------------------------------------------------------------------------------------------------|----------------|
| a)      | Participative learning through NPTEL Course                                                                          | View Documents |
| b)      | Participative learning through Coursera Course                                                                       | View Documents |
| c)      | Participative learning through Intershala                                                                            | View Documents |
| d)      | Participative learning through poster and paper<br>presentations, project exhibits, and model-making<br>competitions | View Documents |
| e)      | Participative learning through quiz contests held<br>by both the institute and other institutes                      | View Documents |
| f)      | Participative learning through Sports, role plays, rangoli, Dance competitions                                       | View Documents |

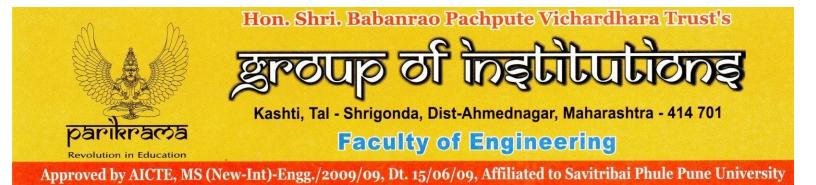

# 3) **Problem solving methodology**

| Sr. No. | File Description                                                                  | Link to Open   |
|---------|-----------------------------------------------------------------------------------|----------------|
| a)      | Problem solving through Assignments                                               | View Documents |
| b)      | Problem solving through Class tests                                               | View Documents |
| c)      | Problem solving through Present Seminars                                          | View Documents |
| d)      | Problem solving through Skill-development training Programme                      | View Documents |
| e)      | Problem solving through Guest Lecture                                             | View Documents |
| f)      | Problem solving through Workshop                                                  | View Documents |
| g)      | Problem solving through Delivery of course content using ICT tools                | View Documents |
| h)      | Problem solving through Remedial classes are offered to strengthen weak students. | View Documents |